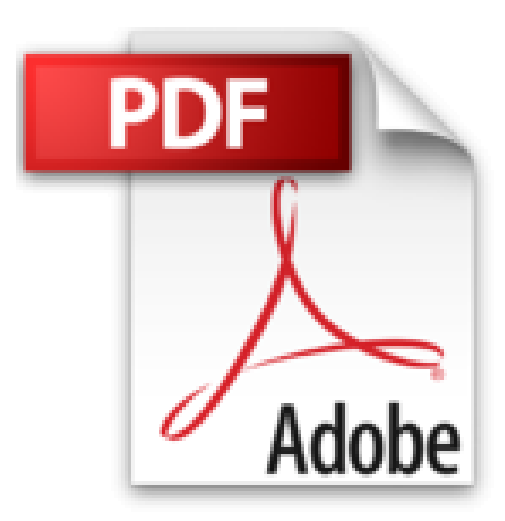

## **Etats et requêtes : Pour les utilisateurs d'applications développées avec WinDev**

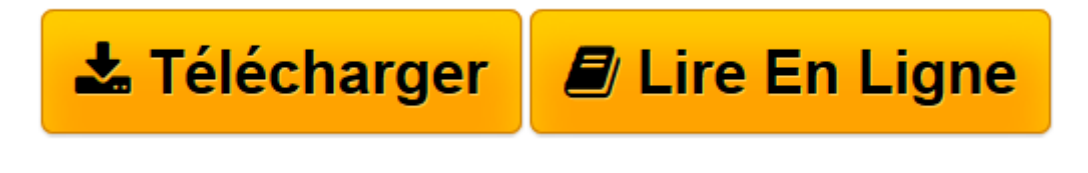

[Click here](http://bookspofr.club/fr/read.php?id=2746034719&src=fbs) if your download doesn"t start automatically

## **Etats et requêtes : Pour les utilisateurs d'applications développées avec WinDev**

Editions ENI

**Etats et requêtes : Pour les utilisateurs d'applications développées avec WinDev** Editions ENI

**[Télécharger](http://bookspofr.club/fr/read.php?id=2746034719&src=fbs)** [Etats et requêtes : Pour les utilisateurs d' ...pdf](http://bookspofr.club/fr/read.php?id=2746034719&src=fbs)

**[Lire en ligne](http://bookspofr.club/fr/read.php?id=2746034719&src=fbs)** [Etats et requêtes : Pour les utilisateurs d&#03 ...pdf](http://bookspofr.club/fr/read.php?id=2746034719&src=fbs)

## **Téléchargez et lisez en ligne Etats et requêtes : Pour les utilisateurs d'applications développées avec WinDev Editions ENI**

250 pages

Présentation de l'éditeur

Cet ouvrage s'adresse à tout utilisateur du logiciel Etats et Requêtes diffusé gratuitement avec les applications développées avec WinDev. Le lecteur pourra créer des états et des requêtes sur les données de son application développée avec WinDev. Parmi les points abordés : créer un état, accéder aux sources de données, générer au format PDF utiliser des blocs, imbriquer des états, faire des calculs automatiques, imprimer des codes barres, réaliser des tableaux croisés dynamiques, ajouter des traitements par programmation, créer une requête, réaliser des comptages, des calculs, ajouter des conditions, réaliser des unions, exporter vers Excel, en XML...

Download and Read Online Etats et requêtes : Pour les utilisateurs d'applications développées avec WinDev Editions ENI #8PUWGMRKNS6

Lire Etats et requêtes : Pour les utilisateurs d'applications développées avec WinDev par Editions ENI pour ebook en ligneEtats et requêtes : Pour les utilisateurs d'applications développées avec WinDev par Editions ENI Téléchargement gratuit de PDF, livres audio, livres à lire, bons livres à lire, livres bon marché, bons livres, livres en ligne, livres en ligne, revues de livres epub, lecture de livres en ligne, livres à lire en ligne, bibliothèque en ligne, bons livres à lire, PDF Les meilleurs livres à lire, les meilleurs livres pour lire les livres Etats et requêtes : Pour les utilisateurs d'applications développées avec WinDev par Editions ENI à lire en ligne.Online Etats et requêtes : Pour les utilisateurs d'applications développées avec WinDev par Editions ENI ebook Téléchargement PDFEtats et requêtes : Pour les utilisateurs d'applications développées avec WinDev par Editions ENI DocEtats et requêtes : Pour les utilisateurs d'applications développées avec WinDev par Editions ENI MobipocketEtats et requêtes : Pour les utilisateurs d'applications développées avec WinDev par Editions ENI EPub

## **8PUWGMRKNS68PUWGMRKNS68PUWGMRKNS6**